# ESTIMATIVA DO RISCO E RETORNO DE UMA CARTEIRA DE INVESTIMENTOS FINANCEIROS A PARTIR DE PLANILHA **ELETRÔNICA**

#### Eduardo A. Predebon

Doutorando pelo Programa de Pós-Graduação em Administração - UFPR edebon@terra.com.br

#### Nilson Antonio Ratzlaff

Especialista pelo Programa de Pós-Graduação Lato Sensu em Finanças pela FESP-PR nilson.ant@ig.com.br

Wesley Vieira da Silva Professor do Programa de Pós-Graduação Stricto Sensu em Administração - PUCPR wesley.vieira@pucpr.br

Jansen Maia Del Corso Professor do Programa de Pós-Graduação Stricto Sensu em Administração - PUCPR del.corso@pucpr.br

Dr. Humberto Stadler

Professor e coordenador pedagógico da área de gestão do grupo Uninter/Ibpex hstadler@ibpex.com.br

#### RESUMO

O papel tradicional do gerenciamento do risco está evoluindo à medida que os indivíduos e as organizações se deparam com um futuro cada vez mais complexo e incerto. Por outro lado, melhorias em modelos analíticos e em tecnologia de sistemas informacionais têm facilitado grandemente nossa capacidade de medir e gerenciar riscos. Neste artigo se procurou elaborar um método de análise simplificado que possa ser utilizado na avaliação, análise e previsão de qualquer composição de carteira de investimentos, especificamente, com ativos de renda variável, por intermédio do uso de planilhas eletrônicas, nomeadamente, as disponibilizadas pelo Microsoft Office Excel<sup>®</sup> para computadores que utilizam o sistema operacional Microsoft Windows<sup>®1</sup>, cujo conhecimento pode auxiliar na integração da intenção à ação estratégica de investimento. Dessa forma, o presente estudo procurou estabelecer os contornos de um modelo de desenvolvimento de análise da composição do risco e do retorno em carteiras de investimento que poderá produzir resultados equilibrados, pragmáticos e orientados para o futuro.

Palavras-chave: Risco; Retorno; Carteira de Investimento; Planilha Eletrônica.

 1 Microsoft Windows® é marca registrada da Microsoft Corporation.

Conhecimento Interativo, São José dos Pinhais, PR, v. 4, n. 2, p. 63-86, jan./jun. 2010.

#### INTRODUÇÃO

Compreender a nova ordem mundial exige lançar o olhar pela história das últimas décadas e examinar o dinamismo das relações de poder que resultaram da vitória do capitalismo globalizado, atualmente o único modelo disponível para fazer mover a economia mundial com padrões mínimos de eficiência.

Acompanhando este movimento e estas mudanças de significado e importância, passase a observar uma mudança de postura dos indivíduos em relação às questões relativas à rentabilidade de suas carteiras de investimento, especialmente, o investidor brasileiro malacostumado pela antiga renda farta e segura proporcionada pelos títulos de dívida pública emitidos pelo governo federal brasileiro. Contemporaneamente, os indivíduos têm procurado incorporar estas preocupações às suas discussões de investimento, em caráter formal e integrado, assumindo, por vezes, um súbito protagonismo.

Dessa forma, a questão da rentabilidade tem atuado dinamicamente nas considerações estratégicas acerca de carteiras de investimentos, constituindo temas e oportunidades que vão dando forma as capacidades e às estruturas de análise presentes no cotidiano dos investidores.

Diante do que fora exposto anteriormente, as questões relativas à rentabilidade tornaram-se requisitos irreversíveis e de fundamental importância para os indivíduos, alterando sua estimação e significado, provocando alterações e discussões relativas à estratégia de diversificação das carteiras de investimento, fundamentadas numa percepção mais acurada de seus componentes.

Não obstante esta análise ampla, muitas questões referentes à rentabilidade permanecem não respondidas pela ausência de elementos teóricos e empíricos suficientes à sua resolução. Por exemplo, quais são os fatores considerados na tomada de decisão da composição da carteira de investimentos? Ou, ainda, quais estratégias de composição da carteira de investimentos são consistentes com o ambiente institucional brasileiro e internacional?

A progressiva consciência destas questões e, principalmente, de suas respostas, se torna um componente crítico do processo de sustentabilidade da rentabilidade da carteira de investimentos dos indivíduos e impõe uma necessidade de suprirmos e minimizarmos a ausência de conhecimentos acerca destes aspectos quando analisados em cada circunstância especificamente.

Conhecimento Interativo, São José dos Pinhais, PR, v. 4, n. 2, p. 63-86, jan./jun. 2010.

Desse modo, ao procurar responder a estas indagações se procurará, neste artigo, elaborar um método de análise que possa ser utilizado na avaliação, análise e previsão de qualquer composição de carteira de investimentos, especificamente, com ativos de renda variável, por intermédio da utilização de planilhas eletrônicas, nomeadamente, as disponibilizadas pelo Microsoft Office Excel® para computadores que utilizam o sistema operacional Microsoft Windows® , cujo conhecimento poderá auxiliar na integração da intenção à ação estratégica de investimento.

No Brasil, as questões concernentes às estratégias de composição de carteiras de investimento são, ainda, pouco pesquisadas, dessa forma, parece oportuno contribuir para o provimento de elementos empíricos e teóricos que auxiliem a pensar e sistematizar esta análise, colaborando para a construção e consolidação deste campo de estudo na pesquisa brasileira.

Dentro desta orientação, pretende-se identificar, organizar, descrever e analisar os elementos que influenciam e condicionam as estratégias de composição de carteiras de investimento em ativos de renda variável por meio de considerações acerca dos riscos e retornos associados à sua composição.

O artigo encontra-se estruturado em cinco seções que podem ser sumarizadas da seguinte forma: a primeira trata da introdução do trabalho; a segunda refere-se a moderna teoria de carteiras; a terceira diz respeito a metodologia da pesquisa; a quarta trata dos procedimentos utilizados para a construção e otimização de carteiras a partir de planilhas eletrônicas e a quinta trata das considerações finais e recomendações para a elaboração de trabalhos futuros.

## A MODERNA TEORIA DE CARTEIRAS

O objetivo de um administrador financeiro é escolher uma entre as carteiras eficientes, e por sua vez, o investidor espera que o administrador financeiro construa esta carteira com a maior taxa de retorno e o mínimo risco possível. Chama-se carteira eficiente aquela cuja composição dos ativos envolvidos resulta na melhor relação possível entre o risco e o retorno (MARKOWITZ, 1959) ou ainda, é aquela que dá o maior retorno esperado para um dado nível de risco (BODIE, 1996).

Costa e Assunção (2005) afirmam que há um conceito empiricamente aceito de que a diversificação de ativos diminui o risco de um investimento. Este conceito vem comprovar o ditado popular: "não se deve colocar todos os ovos em uma cesta única". As carteiras (ou portfolios) de investimentos são construídas exatamente com esta função de redução de riscos pela diversificação. Segundo Elton et al. (2004, p. 19), "a composição da carteira pode resultar de uma série de decisões aleatórias e independentes, ou pode ser o produto de planejamento deliberado".

O processo de otimização por algoritmos como o proposto por Markowitz (1952) considera questões como a relação entre os históricos de rendimentos das ações para determinar a participação de cada título na carteira, determinando o retorno esperado e o risco desta.

Considerando que o planejamento da carteira inclua a escolha das ações que participarão do processo de otimização da carteira desejada pelo investidor em função de índices de análise técnica e do próprio perfil do investidor (mais arrojado ou mais conservador), deseja-se verificar se esta seleção prévia dos títulos produz resultados melhores do que a aplicação direta de um algoritmo de otimização, e se é possível criar um modelo a ser aplicado no processo de montagem de carteiras de investimentos no mercado de ações.

Trabalhos acadêmicos que descrevem resultados da aplicação de algoritmos de otimização de carteiras de investimentos existem em grande número. Apesar disto, durante a pesquisa bibliográfica realizada previamente a este artigo, nenhum trabalho consultado comentou qualquer uso de indicadores técnicos para a previsão de tendência de alta ou de baixa nos valores de ativos, permitindo a seleção dos ativos a serem comprados ou vendidos ou mesmo para participarem como candidatos na criação de carteiras de investimentos.

A criação de carteiras diversificadas de investimentos é uma alternativa aos investidores que, pela diversificação, podem trazer como benefícios a possibilidade de reduzir o risco global do investimento a um nível abaixo do risco de qualquer um dos ativos individualmente, sem sacrificar as taxas de retorno obtidas.

Há um conceito empiricamente aceito de que a diversificação de ativos diminui o risco de um investimento (COSTA; ASSUNÇÃO, 2005). Dessa forma, "os investidores não devem aplicar, e na verdade não aplicam, em um único ativo; eles investem em grupos ou carteiras de ativos" (ELTON et al., 2004, p. 59). Para Securato (1996), a diversificação pode ser

Conhecimento Interativo, São José dos Pinhais, PR, v. 4, n. 2, p. 63-86, jan./jun. 2010.

entendida como "qualquer processo que possibilite minimizar os efeitos do risco sobre um ativo ou sobre uma carteira de ativos" (SECURATO, 1996, p. 44).

Os estudos de Markowitz (1952) foram o marco inicial sobre os estudos de carteiras de investimento e que introduziram a Teoria Moderna de Investimento (ou Teoria Moderna de Portfolios). Estes estudos apresentaram pela primeira vez um embasamento teórico matemático em relação à redução de risco resultante da diversificação (COSTA; ASSUNÇÃO, 2005).

A Teoria Moderna de Portfolios pode ser considerada uma ferramenta que permite ao investidor compor a carteira de investimento com diferentes ativos financeiros e otimizar a relação entre retorno e risco do investimento:

> Essa teoria é desenvolvida seguindo a premissa de que os investidores avaliariam suas carteiras apenas com base no valor esperado e na variância das taxas de retorno no espaço de tempo considerado, sendo essas as duas únicas variáveis de decisão para a seleção dos ativos. Quando postos a escolher entre duas carteiras de mesmo risco, os investidores sempre escolheriam a de maior retorno e, da mesma forma, quando postos a escolher duas carteiras de mesmo retorno, sempre escolheriam a de menor risco (COSTA; ASSUNÇÃO 2005, p. 17).

Estes princípios podem ser observados na Figura 1. Considerando A, B e C diferentes carteiras de investimentos, sendo A e C de mesmo risco e A e B de mesmo retorno esperado (sendo o retorno esperado e risco de B e C diferentes), o investidor sempre escolheria a carteira A em relação à carteira C, pois A possui um retorno esperado maior. Da mesma forma, a carteira B sempre seria preferida em relação à carteira A, pois B possui menor risco.

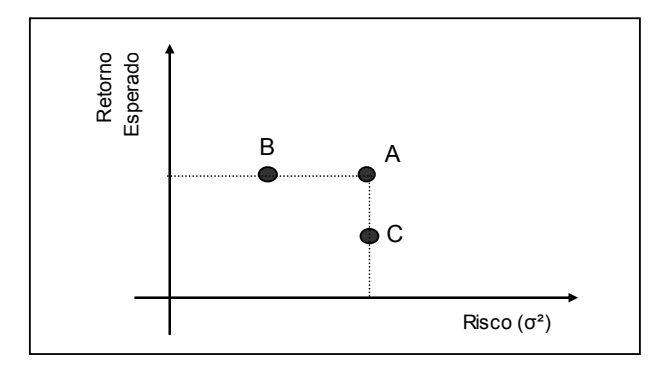

Figura 1 - Princípios de dominância entre ativos Fonte: Adaptado de Vince (1999, p. 39)

Tomando-se como base os princípios de dominância acima descritos e considerandose um conjunto de ativos que podem ser combinados em diferentes proporções para a formação de carteiras de investimentos, é possível definir um conjunto limitado destas carteiras de investimentos que são preferíveis em relação a todas as outras carteiras do conjunto. Estas carteiras que são preferidas em relação às outras são denominadas Carteiras Eficientes e o seu conjunto forma um conjunto denominado Fronteira Eficiente, que será descrito a seguir, logo após a definição e forma de cálculo da taxa de retorno e de risco de carteiras de investimentos.

O risco de uma carteira é medido da mesma forma que o risco de um ativo individual, ou seja, por meio do cálculo da variância da carteira. Elton et al. (2004) demonstram matematicamente como a variância de uma carteira é obtida. Partindo-se do valor esperado do quadrado da diferença entre o rendimento obtido e o rendimento esperado da carteira para um período representado na expressão (1).

$$
\sigma_{P}^{2} = \sum_{j=1}^{N} (\phi_{j}^{2} \sigma_{j}^{2}) + \sum_{j=1}^{N} \sum_{\substack{k=1 \ k \neq j}}^{N} (\phi_{j} \phi_{k} \sigma_{jk})
$$
(1)

Onde:

 $\sigma_{\rm p}^2$  variância da carteira "p";

φ<sub>j</sub>: proporção do ativo "j" na carteira "p";

φk : proporção do ativo "k" na carteira "p";

- $\sigma_j^2$ : variância do ativo "j";
- σ jk: covariância entre os ativos "j" e "k";

N: número de ativos na carteira.

Os estudos de Markowitz liquidaram a concepção de que as estratégias ingênuas de diversificação, com a escolha aleatória dos títulos, trariam redução de risco na carteira. Para que uma carteira tenha riscos menores que os ativos que a compõem individualmente, é necessário que os preços dos ativos não variem em conjunto na mesma direção e proporção.

Segundo Elton et al. (2004) um menor risco na carteira depende da possibilidade dos retornos dos ativos variarem em proporções diferentes ou que, enquanto alguns apresentem retornos positivos, outros apresentem retornos negativos. Assim, na determinação do risco de

Conhecimento Interativo, São José dos Pinhais, PR, v. 4, n. 2, p. 63-86, jan./jun. 2010. 68

uma carteira, deve ser estimado um indicador que relacione os retornos dos títulos que compõem a carteira dois a dois. De acordo com Tosta de Sá (1999), este indicador pode ser representado pelo coeficiente de correlação ou a covariância entre os títulos.

O coeficiente de correlação entre dois ativos é uma medida estatística que indica o grau de dependência linear entre as taxas de retorno destes ativos. Se os rendimentos positivos de um ativo estão associados aos rendimentos negativos do outro no mesmo período, ou viceversa, o coeficiente de correlação tem valor negativo. Se, por outro lado, os rendimentos positivos de um ativo estão associados aos rendimentos também positivos do outro ativo, ou negativos de um associado aos negativos do outro, no mesmo período, o coeficiente de correlação tem valor positivo. Caso sejam independentes, o coeficiente de correlação é igual à zero.

Este coeficiente de correlação varia de +1, quando os resultados são perfeitamente correlacionados (sempre que um rendimento de um ativo é positivo, o do outro também é, assim como quando o rendimento de um é negativo, o do outro também é), até -1, quando a correlação é linear e perfeita no sentido inverso, ou seja, sempre que um é positivo, o outro é negativo, e vice-versa.

A Figura 2 apresenta o risco resultante de uma carteira composta por dois ativos  $A \in B$ , considerando as situações onde a correlação entre os dois ativos é igual a +1, igual a zero e igual a -1. Considerando diferentes proporções de  $A \in B$  na carteira (sendo que a soma total deve ser sempre igual a 100%), quando a correlação " $\rho$ " entre A e B é igual à +1 a linha que une a carteira A com a carteira B é representada por uma reta (cor azul). Quando a correlação for igual à zero, as diferentes proporções formam uma curva (cor verde) e, quando o coeficiente de correlação for igual à -1, as diferentes proporções de A e B resultam em duas retas (cor vermelha).

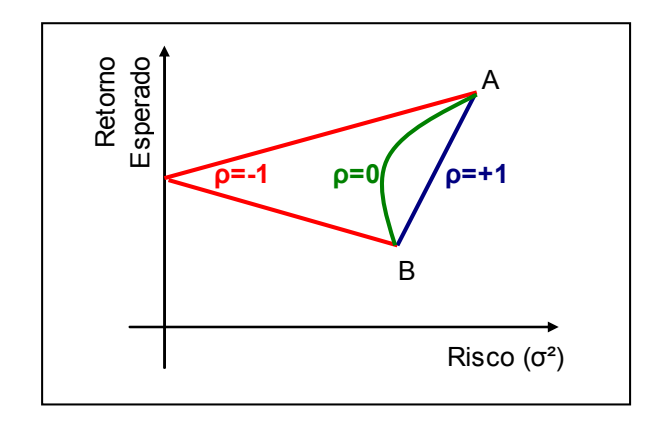

Figura 2 - O coeficiente de correlação e a redução de risco Fonte: Adaptado de Tosta de Sá (1999, p. 53)

Tosta de Sá (1999) também afirma que a covariância é outra medida estatística de dependência linear entre duas variáveis, no caso das taxas de retorno de dois ativos. Da mesma forma que o coeficiente de correlação, quando as taxas de retorno não estão relacionadas linearmente, a covariância entre elas é zero. A relação entre coeficiente de correlação e a covariância entre duas variáveis é apresentada na expressão (2).

$$
\rho_{xy} = \frac{\sigma_{xy}}{\sigma_x \sigma_y} \tag{2}
$$

Onde:

- $\rho_{xy}$ : coeficiente de correlação linear entre as variáveis "x" e "y";
- $\sigma_{xy}$ : covariância linear entre as variáveis "x" e "y";
- $\sigma_x$ : desvio padrão da variável "x";
- $\sigma_y$ : desvio padrão da variável "y".

Já a covariância entre duas variáveis é obtida a partir da expressão (3).

$$
\sigma_{xy} = \frac{\sum (R_x - \overline{R}_x)(R_y - \overline{R}_y)}{N}
$$
(3)

Onde:

σxy : covariância entre as variáveis "x" e "y";

Rx: taxa de retorno do ativo "x" em um determinado período de tempo;

 $\overline{R}_{x}$ : taxa de retorno esperada do ativo "x";

 $R_v$ : taxa de retorno do ativo "y" em um determinado período de tempo;

 $\overline{R}_{v}$  taxa de retorno esperada do ativo "y";

N: número de observações.

Como pode ser observado na expressão (1) definida anteriormente, a covariância entre duas variáveis, no caso das taxas de retorno históricas de dois títulos, é considerada no cálculo do risco de uma carteira. Segundo Tosta de Sá (1999):

> Quanto menor a covariância entre os retornos dos dois títulos, menor o risco da carteira e, mais, quando a covariância for negativa o risco da carteira será menor do que a média ponderada do risco de cada um dos títulos que a compõem. Esse é o grande segredo da diversificação eficiente proposta por Markowitz. (TOSTA DE SÁ, 1999, o. 58)

Desta forma, o risco de uma carteira pode ser reduzido se forem considerados ativos cuja covariância entre eles sejam as menores possíveis. Elton et al. (2004) afirmam que se for considerado um número grande de ativos com retornos independentes, ou seja, com covariância igual a zero, a variância da carteira composta por estes ativos tenderá a zero. Apesar desta possibilidade matemática, na prática, a maioria dos mercados possui correlação e covariância positivas entre as taxas de retorno de ativos. Elton et al. (2004) mostram que "nesses mercados, não se consegue levar a zero o risco da carteira, mas ele pode ser muito inferior à variância do retorno de um ativo individualmente" (ELTON et al., 2004, p. 71).

#### METODOLOGIA DA PESQUISA

Para o desenvolvimento de qualquer trabalho científico é necessário um conjunto de etapas e processos a serem ultrapassados ordenadamente na investigação dos fatos ou na procura da verdade, o que para Cruz e Ribeiro (2004) se traduz em método.

Segundo Godoy (1995), esta pesquisa caracteriza-se como sendo quantitativa por utilizar-se, de métodos matemáticos para explicar os resultados pesquisados. Nesta abordagem, valoriza-se o entendimento dos resultados matemáticos, bem como sua interpretação por parte do pesquisador.

Com relação aos objetivos desta pesquisa, ela pode ser caracterizada como uma pesquisa explicativa, segundo o que ressalta Jung (2004, p. 153):

> Esta prática visa (...) definir modelos teóricos, relacionar hipóteses em uma visão mais unitária do universo ou âmbito produtivo em geral e gerar hipóteses ou idéias por força de dedução lógica (...) a reprodução de um fenômeno, induzida em laboratório, exige modelagem e montagem de um ambiente propício (...).

Para possibilitar a construção dos modelos de otimização pautando-se na construção de cenários utiliza-se o modelo matemático, que possibilita a criação de modelos abstratos de sistemas e subsistemas a serem analisados simbolicamente, conforme afirma Jung (2004, p. 69).

Também se deve caracterizar um trabalho fundamentado na aquisição de referências bibliográficas. Desta forma, a pesquisa pode ser vista como uma pesquisa bibliográfica, cujo objetivo é conhecer as diferentes contribuições científicas previamente existentes que já foram realizados acerca dos temas tratados no presente.

#### COLETA DOS DADOS

Dessa forma, as fontes de dados que possibilitam esta análise se concentram em periódicos de circulação nacional, como o jornal Gazeta Mercantil; em demonstrações financeiras, fatos relevantes, comunicados, informativos e outras fontes de informações das organizações listadas na Bolsa de Valores de São Paulo (BOVESPA); em base de dados, como as disponibilizadas pela Economática; ou ainda, por meio da consulta direta aos sítios de relação com investidores das organizações de interesse.

Os dados empregados neste trabalho foram coletados por intermédio da base de dados Economática em um período de dezesseis meses, entre julho de 2006 e outubro de 2007, em quatro empresas listadas no Índice BOVESPA (IBOVESPA) na BOVESPA. A escolha de ações listada no IBOVEPA deve-se ao fato de que este índice acompanha a evolução média das cotações das ações negociadas na BOVESPA, sendo integrado pelas ações que, conjuntamente, representaram oitenta por cento do volume transacionado a vista nos doze meses anteriores à formação da carteira. Dessa forma, as ações selecionadas aleatoriamente podem ser observadas no Quadro 1.

Conhecimento Interativo, São José dos Pinhais, PR, v. 4, n. 2, p. 63-86, jan./jun. 2010. 72

| <b>Empresa</b>              | <b>Código Emissor</b> | Espécie             | <b>Setor</b>      |
|-----------------------------|-----------------------|---------------------|-------------------|
| <b>Banco Bradesco S. A.</b> | <b>BBDC3</b>          | <b>Preferencial</b> | <b>Financeiro</b> |
| <b>CPFL Energia S.A.</b>    | <b>CPFE3</b>          | Preferencial        | Energia Elétrica  |
| Gerdau S.A.                 | GGBR3                 | Preferencial        | Siderurgia        |
| Petróleo Brasileiro S. A.   | PETR3                 | Preferencial        | Petrolífero       |

Quadro 1 – Ações Selecionadas para a Confecção da Carteira de Investimento

As cotações de fechamento (última cotação dos ativos, no encerramento de negócios de um mês de negociações) destas empresas foram empregadas, totalizando dezesseis cotações. Por meio desta variável, pode-se efetuar o cálculo do risco e do retorno dos ativos ou da carteira, além de alguns índices estatísticos como desvio-padrão, correlação, média, variância, entre outros. Deve-se ressaltar, entretanto, que todos os dados a serem utilizados, obtidos ou não por meio da base de dados Economática, devem ser ajustados por proventos, ou seja, devem-se observar as bonificações, dividendos e desdobramentos, sem os quais as informações serão incompletas<sup>2</sup>.

Posto isso, deve-se atentar que na ocorrência de alguns proventos tais ativos não são negociados na BOVESPA – tema que não será abordado neste artigo – por um determinado período, dessa forma, para a composição da carteira de investimento sugere-se a escolha de ativos que possuam o maior número possível de negociações.

Na quarta seção descrevem-se os procedimentos de análise a serem empregados no Microsoft Office Excel<sup>®</sup> utilizados na investigação e análise da carteira de investimento proposta, para tanto, se espera que os usuários tenham um conhecimento mínimo acerca do funcionamento e aplicação de planilhas eletrônicas.

# MÉTODO DE ANÁLISE DOS DADOS

l

Neste trabalho, os dados serão analisados a partir de ferramentas básicas disponibilizadas no Microsoft Office da Planilha Eletrônica Excel® , visando avaliar o impacto

 $2$  Na base de dados *Economática*, existe na barra de ferramentas o comando "parâmetros". Neste comando, poder-se-á ajustar os dados por proventos (incluindo dividendos); definir o tipo de moeda, se em dólar ou moeda local ajustada (deflacionada), e assim por diante.

Conhecimento Interativo, São José dos Pinhais, PR, v. 4, n. 2, p. 63-86, jan./jun. 2010. 73

da composição de carteira de investimentos no que tange ao risco e ao retorno associados, propiciando uma abordagem que oferece uma particularização parcimoniosa para abordar a problemática aventada.

# ANÁLISE DO RISCO E RETORNO DE UMA CARTEIRA A PARTIR DA PLANILHA ELETRÔNICA EXCEL

Nesta seção busca-se dar ao leitor uma visão passo-a-passo de todo o processo de formulação e posterior otimização de uma carteira de ativos financeiros, pautando-se na planilha eletrônica Excel® . Procurou-se apresentar o referido trabalho de tal forma que qualquer indivíduo possa reproduzir as suas etapas sem ter quaisquer dificuldades na operacionalização. Alguns exemplos detalhados dessas etapas podem ser encontrados no livro Financial Modeling do Professor Simon Benninga.

#### PRIMEIRA ETAPA

De posse das séries históricas obtidas nos jornais apropriados ou na base de dados Economática<sup>3</sup> começa-se a lançá-las na planilha eletrônica. Não esqueça que nesta primeira etapa somente são necessários os dados de "data e cotação da ação", referenciados nas Figuras 1a e 1b, respectivamente, como "mês" e nome do ativo "PETR3", células [A3] e [B3] respectivamente. Deixe uma coluna em branco onde, posteriormente, é calculado o Retorno e acrescente a cotação do próximo ativo, célula [D3] CPFE3. A célula [A4] com o algarismo 0 (zero) deve conter a cotação de um período anterior, neste caso, o mês de julho. Notar na Figura 1a a inscrição "Linha de Comando". Nesta linha podem ser inseridas as fórmulas e afins.

<sup>&</sup>lt;sup>3</sup> A coleta de dados na base de dados *Economática* é facilita pela vantagem que esta ferramenta tem em exportar seus dados na extensão "xls", que é a extensão dos arquivos utilizados pelo Microsoft Office Excel®.

<sup>&</sup>lt;sup>4</sup> Os dados importados da base de dados Economática possuem 11 casas após a vírgula (1,64053859165). No exemplo deste artigo não foram consideradas além de quatro casas após a vírgula, o que leva o Microsoft Office Excel® a ir arredondando continuamente.

Conhecimento Interativo, São José dos Pinhais, PR, v. 4, n. 2, p. 63-86, jan./jun. 2010. 74

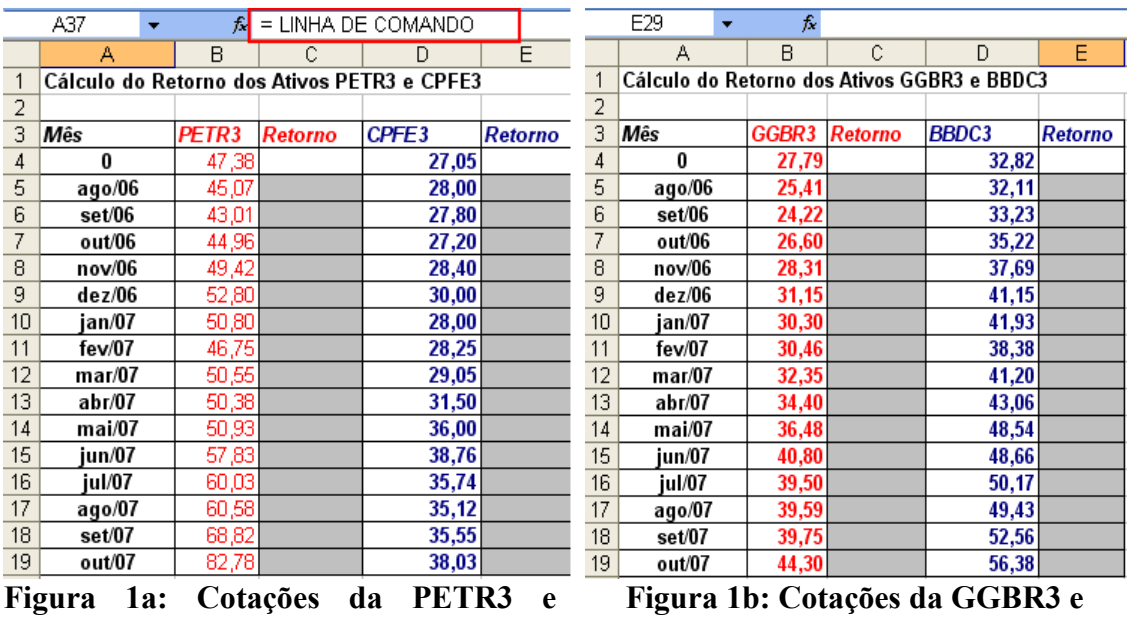

## SEGUNDA ETAPA

CPFE3

Depois de concluído o preenchimento dos campos contendo o período e as cotações, parte-se para o primeiro cálculo do retorno, utilizando-se os recursos do Microsoft Office Excel<sup>®</sup>. Pode-se definir retorno como a dádiva decorrente de um ativo real, positiva ou negativa, resultante de investimentos realizados ao longo do tempo (SCHMIDT, 2006). O cálculo desta variável na planilha é feito utilizando-se a função "Logaritmo Natural" da "Categoria da Função" "Matemática e Trigonométrica", conforme quadrado vermelho evidenciado na Figura 2.

BBDC3

|                | SOMA   | <b>- × √ 丙</b> = |                         |                                                          |         |    |          |  |
|----------------|--------|------------------|-------------------------|----------------------------------------------------------|---------|----|----------|--|
|                | А      | в                | с                       | Đ                                                        | F       | F  | G        |  |
| $\mathbf 1$    |        |                  |                         | Cálculo do Retorno dos Ativos PETR3 e CPFE3              |         |    |          |  |
| $\overline{2}$ |        |                  |                         |                                                          |         |    |          |  |
| з              | Mês    | <b>PETR3</b>     | Retorno                 | CPFE3                                                    | Retorno |    |          |  |
| 4              | 0      | 47,38            |                         | 27,05                                                    |         |    |          |  |
| 5              | ago/06 | $45,07 =$        |                         | 28,00                                                    |         |    |          |  |
| 6              | set/06 | Inserir função   |                         |                                                          |         |    |          |  |
| 7              | out/06 |                  |                         |                                                          |         |    |          |  |
| 8              | nov/06 |                  | Procure por uma função: |                                                          |         |    |          |  |
| 9              | dez/06 |                  |                         | Digite uma breve descrição do que deseja fazer e clique  |         |    | I٢       |  |
| 1 <sub>0</sub> | ian/07 | em 'Ir'          |                         |                                                          |         |    |          |  |
| 11             | fev/07 |                  |                         | Ou selecione uma categoria: Matemática e trigonométri⊢ ↓ |         |    |          |  |
| 12             | mar/07 |                  |                         |                                                          |         |    |          |  |
| 13             | abr/07 |                  | Selecione uma função:   |                                                          |         |    |          |  |
| 14             | mai/07 | <b>INT</b>       |                         |                                                          |         |    |          |  |
| 15             | jun/07 | ŒМ               |                         |                                                          |         |    |          |  |
| 16             | iul/07 | LOG              |                         |                                                          |         |    |          |  |
| 17             | ago/07 | LOG10            | MATRIZ.DETERM           |                                                          |         |    |          |  |
| 18             | set/07 |                  | MATRIZ.INVERSO          |                                                          |         |    |          |  |
| 19             | out/07 |                  | MATRIZ.MULT             |                                                          |         |    |          |  |
| 20             |        | LN(núm)          |                         |                                                          |         |    |          |  |
| 21             |        |                  |                         | Retorna o logaritmo natural de um número.                |         |    |          |  |
| 22             |        |                  |                         |                                                          |         |    |          |  |
| 23             |        |                  |                         |                                                          |         |    |          |  |
| 24             |        |                  | Ajuda sobre esta função |                                                          |         | OK | Cancelar |  |
| 25             |        |                  |                         |                                                          |         |    |          |  |
| ne.            |        |                  |                         |                                                          |         |    |          |  |

Figura 2: Cálculo do Logaritmo Natural

### TERCEIRA ETAPA

l

Após selecionar a opção  $f_x$  e escolher qual a função adequada, a próxima etapa é calcular o retorno, propriamente dito. Para isso, deve-se dividir a célula [B5] pela [B4] dentro da nova janela que irá aparecer. Note que, ao aceitar a opção da função, aparecerá a janela mostrada na Figura 3. No campo Núm selecionar a célula [B5] (clicando com o mouse na célula apropriada) digitar a barra<sup>5</sup> e com o mouse selecionar a próxima célula [B4], conforme a mesma figura. Fazer isto para todas as linhas, inclusive para os ativos restantes.

<sup>&</sup>lt;sup>5</sup> O Microsoft Office Excel<sup>®</sup> possui uma série de caracteres que significam: / divisão; + soma; \* multiplicação; subtração;^ elevação. Quando se quer uma série de dados deve-se usar o dois pontos : conforme será demonstrado nos exemplos.

Conhecimento Interativo, São José dos Pinhais, PR, v. 4, n. 2, p. 63-86, jan./jun. 2010. 76

|                | LN.                     |              | $\mathbf{\times} \mathbf{\times} \sqrt{ \mathcal{R} }$ = LN(B5/B4) |                                             |         |                    |          |   |  |  |
|----------------|-------------------------|--------------|--------------------------------------------------------------------|---------------------------------------------|---------|--------------------|----------|---|--|--|
|                | А                       | <sub>R</sub> | c                                                                  | D                                           | E       | F                  | G        | H |  |  |
| 1              |                         |              |                                                                    | Cálculo do Retorno dos Ativos PETR3 e CPFE3 |         |                    |          |   |  |  |
| $\overline{2}$ |                         |              |                                                                    |                                             |         |                    |          |   |  |  |
| з              | Mês                     | PETR3        | Retorno                                                            | CPFE3                                       | Retorno |                    |          |   |  |  |
| 4              | 0                       | 47,38.       |                                                                    | 27,05                                       |         |                    |          |   |  |  |
| 5              | ago/06                  |              | 45,07 = LN(B5/B4)                                                  | 28,00                                       |         |                    |          |   |  |  |
| 6              | set/06                  | 43,01        |                                                                    | 27,80                                       |         |                    |          |   |  |  |
| 7              |                         |              |                                                                    |                                             |         |                    |          |   |  |  |
| 8              | Argumentos da função    |              |                                                                    |                                             |         |                    |          |   |  |  |
| 9              | <b>LN</b>               |              |                                                                    |                                             |         |                    |          |   |  |  |
| 10             |                         | Núm          | B5/B4                                                              |                                             | 79. I   | 0,951245251<br>$=$ |          |   |  |  |
| 11             |                         |              |                                                                    |                                             |         |                    |          |   |  |  |
| 12             |                         |              |                                                                    |                                             |         | $= -0,049983362$   |          |   |  |  |
| 13             |                         |              |                                                                    |                                             |         |                    |          |   |  |  |
| 14             |                         |              | Retorna o logaritmo natural de um número.                          |                                             |         |                    |          |   |  |  |
| 15             |                         |              |                                                                    |                                             |         |                    |          |   |  |  |
| 16             |                         | Núm          | é o número real positivo cujo logaritmo natural você deseja obter. |                                             |         |                    |          |   |  |  |
| 17             |                         |              |                                                                    |                                             |         |                    |          |   |  |  |
| 18             |                         |              |                                                                    |                                             |         |                    |          |   |  |  |
| 19             |                         |              |                                                                    |                                             |         |                    |          |   |  |  |
| 20             | Resultado da fórmula =  |              | $-0,0500$                                                          |                                             |         |                    |          |   |  |  |
| 21             | Ajuda sobre esta função |              |                                                                    |                                             |         | OK                 | Cancelar |   |  |  |
| 22             |                         |              |                                                                    |                                             |         |                    |          |   |  |  |

Figura 3: Cálculo do Retorno de um Ativo

#### QUARTA ETAPA

Nesta etapa são calculados os índices de Média, Desvio Padrão e Variância. O desvio padrão é uma medida estatística obtida por meio da distribuição dos valores observados que configuram uma curva de padrão normal, dessa forma, pode fornecer a probabilidade de ocorrência de um determinado valor dentro deste intervalo (HAIR JR. et al., 2006). Para isso, é necessário começar com o cálculo da média que é "o número mais importante para a localização do "centro" da distribuição" (CLARKE, 1979, p. 133).

Selecionar o ícone da função  $f_{x}$ , e escolher a opção "Estatística" e nome da função "MÉDIA". Proceder da mesma forma para o cálculo do Retorno, clicando em cada uma das células [C5 até C19], [E5 até E19]. A barra de rolagem no lado direito da janela, conforme identificado na Figura 4, dará acesso a outras opções de números. O cálculo destes três índices é feito com os valores do Retorno.

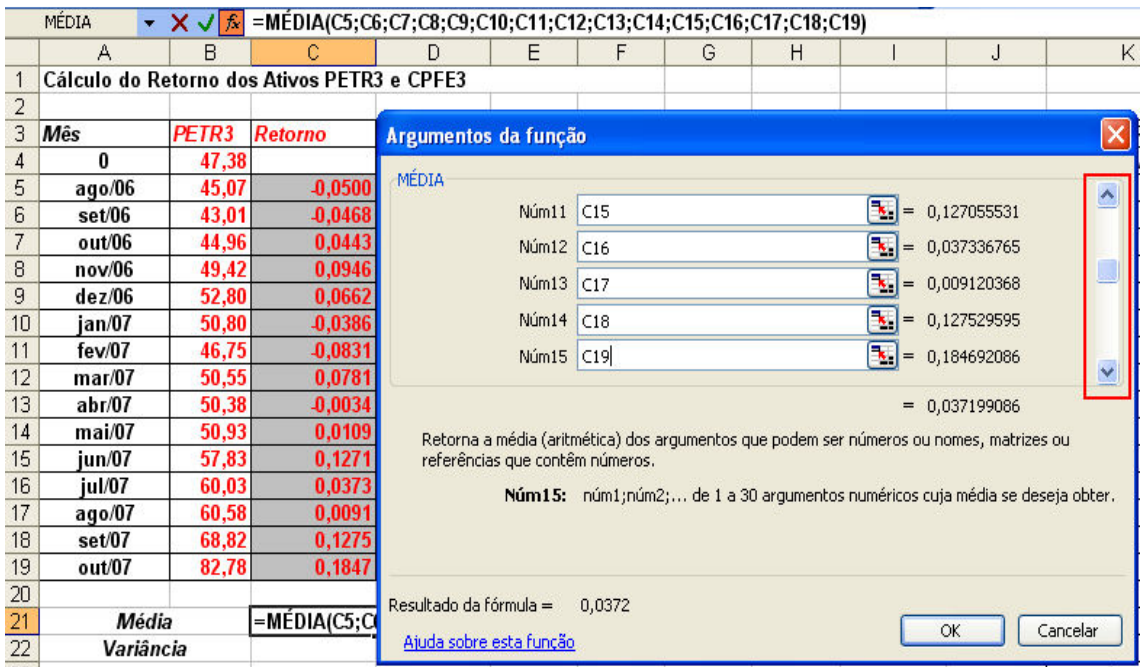

Figura 4: Cálculo da Taxa Média de Retorno do PETR3

Para calcular a Variância que "é a média do quadrado das diferenças entre dados individuais e a média" (KUME, 1993, p. 58) e é utilizada para expressar o grau de concentração dos dados em torno desta média (KUME, 1993), proceder da mesma forma que o cálculo anterior: no ícone da função  $f_{x}$ , escolher a opção "Estatística" e nome da função "VARP<sup>6</sup>". Clicar em cada uma das células apropriadas [C5 até C19, E5 até E19]. Para o desvio padrão na célula  $[C23]$  também: no ícone da função  $f_{x}$ , escolher a opção "Estatística" e nome da função "DESVPADP" e selecionar cada uma das células apropriadas [C5 até C19, E5 até E19].

> Dica: Todas as etapas para os cálculos podem ser realizadas de modo rápido e simplificados. Existem atalhos no Microsoft Office Excel® que poderão ser utilizados quando a familiaridade for maior com o programa. Sabendo-se o nome de uma função qualquer (por exemplo,  $M\acute{e}DIA^7$ ), pode-se fazer o cálculo seguinte forma. Vá para a célula onde o cálculo será feito [C21 ou E21] inserir o sinal de igual (=) na célula [E21], escrever o nome da função (média), abrir parênteses, clicar o mouse na célula inicial [E5], dois pontos (:), clicar o mouse na célula final [E19], fechar parênteses e teclar Enter. Veja na Figura 5, na linha de comando, como é o procedimento.

l

<sup>6</sup> Utilizou-se o comando VARP, pelo fato dos dados serem (assumidos heroicamente) uma população, ao passo que o comando VAR estima a variância com base em uma amostra.

<sup>7</sup> Tanto faz ser escrito em maiúsculo ou minúsculo. O importante é que o nome da função esteja correto.

Conhecimento Interativo, São José dos Pinhais, PR, v. 4, n. 2, p. 63-86, jan./jun. 2010. 78

|                 | MÉDIA                                       |       | $\rightarrow$ X $\rightarrow$ $\kappa$ =MEDIA(E5:E19) |       |                |  |
|-----------------|---------------------------------------------|-------|-------------------------------------------------------|-------|----------------|--|
|                 | А                                           | в     | с                                                     | D     | Е              |  |
| $\mathbf{1}$    | Cálculo do Retorno dos Ativos PETR3 e CPFE3 |       |                                                       |       |                |  |
| 2               |                                             |       |                                                       |       |                |  |
| з               | Mês                                         | PETR3 | Retorno                                               | CPFE3 | Retorno        |  |
| 4               | 0                                           | 47,38 |                                                       | 27.05 |                |  |
| 5               | ago/06                                      | 45,07 | 0.0500                                                | 28,00 | 0,0345         |  |
| 6               | set/06                                      | 43,01 | $-0.0468$                                             | 27,80 | $-0,0072$      |  |
| 7               | out/06                                      | 44,96 | 0.0443                                                | 27,20 | $-0,0218$      |  |
| 8               | nov/06                                      | 49,42 | 0,0946                                                | 28,40 | 0,0432         |  |
| 9               | dez/06                                      | 52,80 | 0.0662                                                | 30,00 | 0.0548         |  |
| 10              | ian/07                                      | 50,80 | -0,0386                                               | 28,00 | 0.0690         |  |
| 11              | fev/07                                      | 46,75 | $-0.0831$                                             | 28,25 | 0.0089         |  |
| 12              | max/07                                      | 50,55 | 0,0781                                                | 29,05 | 0,0279         |  |
| 13 <sub>1</sub> | abr/07                                      | 50,38 | -0,0034                                               | 31,50 | 0,0810         |  |
| 14              | mai/07                                      | 50,93 | 0,0109                                                | 36,00 | 0,1335         |  |
| 15 <sub>1</sub> | jun/07                                      | 57,83 | 0,1271                                                | 38,76 | 0,0739         |  |
| 16              | jul/07                                      | 60,03 | 0,0373                                                | 35,74 | $-0,0811$      |  |
| 17              | ago/07                                      | 60,58 | 0,0091                                                | 35,12 | $-0,0175$      |  |
| 18              | set/07                                      | 68,82 | 0,1275                                                | 35,55 | 0,0122         |  |
| 19              | out/07                                      | 82,78 | 0.1847                                                | 38,03 | 0,0674         |  |
| 20              |                                             |       |                                                       |       |                |  |
| 21              | Média                                       |       | 0.0372                                                |       | =MÉDIA(E5:E19) |  |
| 22              | Variância                                   |       |                                                       |       |                |  |

Figura 5: Cálculo da Taxa Média de Retorno de CPFE3

#### QUINTA ETAPA

Para calcular a Covariância e Correlação dos retornos [G2] é necessário o Retorno do Ativo e a Média dos Retornos. A correlação representa a dependência entre as funções de distribuição de duas ou mais variáveis (HAIR JR. et al., 2006), onde a ocorre uma influência mútua em caso de sua ocorrência ou não, podendo ser utilizada, por exemplo, para identificação desta medida estatística no cálculo do retorno. A faixa de trabalho da correlação  $\acute{\text{e}}$  –1  $\leq \sigma_{AB} \leq +1$ . Na correlação positiva perfeita (+1) não há ganhos com a diversificação. Na correlação negativa perfeita (-1) pode-se eliminar totalmente o risco. Na correlação < +1 existe algum benefício com a diversificação da carteira.

Para calcular o Retorno menos a Média [G5], subtrair o Retorno de cada célula pela Média. Ver o exemplo na Figura 6. Notar a formulação na linha de comando (retângulo vermelho). Basta fazer o mesmo procedimento para todas as demais células e também para o Retorno menos a Média do ativo CPFE3. O item "Retorno 2 ativos" é a multiplicação das células [G5] com [H5] (Retorno menos a Média de PETR3 multiplicado pelo Retorno menos a Média de CPFE3).

.

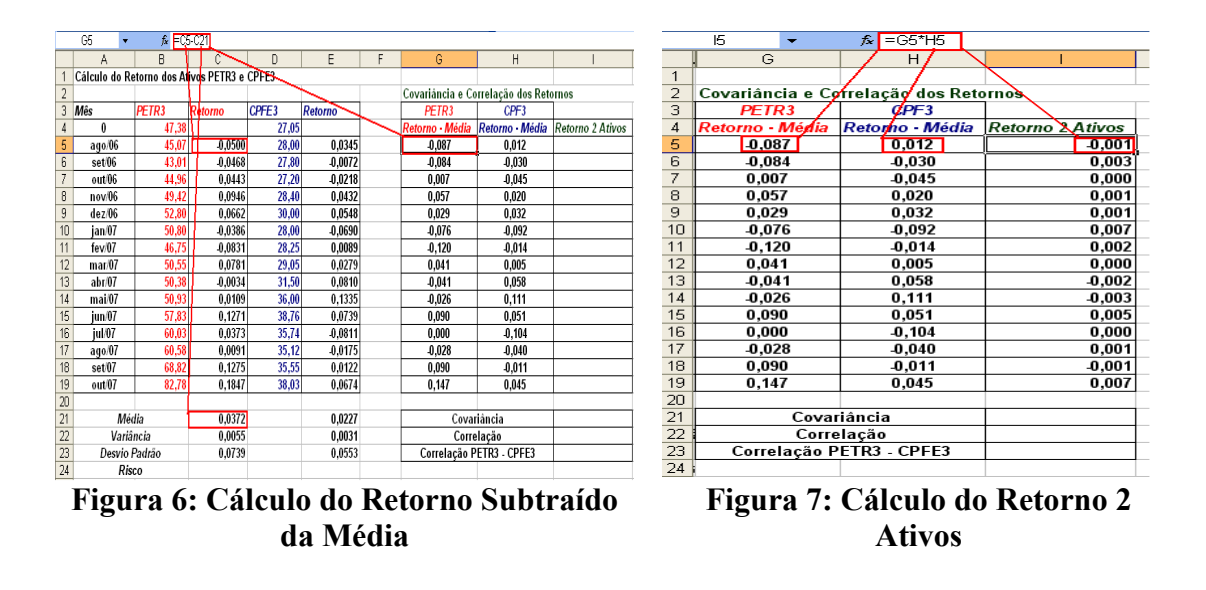

#### SEXTA ETAPA

O cálculo da Média da Covariância, segue o mesmo procedimento exposto anteriormente [= MÉDIA(I5:I19)]. Para a Correlação, deve-se usar o princípio do ícone da função  $f_{x}$ , e escolher em estatística a função "**CORREL**", ou seguir pelo atalho, conforme a figura. Do mesmo modo, para o índice Correlação PETR3 – CPFE3 [=I21/(C23\*E23)].

|                         | 122                                                  | -           | £.         | =CORREL(C5:C19;E5:E19)   |  |                                        |  |  |  |
|-------------------------|------------------------------------------------------|-------------|------------|--------------------------|--|----------------------------------------|--|--|--|
|                         | G                                                    |             |            | Н                        |  |                                        |  |  |  |
| $\mathbf{1}$            |                                                      |             |            |                          |  |                                        |  |  |  |
| $\overline{\mathbf{c}}$ | Covariância e Correlaç <mark>ã</mark> o dos Retornos |             |            |                          |  |                                        |  |  |  |
| з                       | PETR3                                                |             |            | <b>ስ</b> PF3             |  |                                        |  |  |  |
| $\overline{4}$          | Retorno - Média                                      |             |            | Retorno - Média          |  | Retorno 2 Ativos                       |  |  |  |
| $\overline{5}$          | 0.087                                                |             |            | 0,012                    |  | 0,001                                  |  |  |  |
| 6                       | $-0.084$                                             |             |            | <b>0.030</b>             |  | 0,003                                  |  |  |  |
| 7                       | 0,007                                                |             |            | $-0,045$                 |  | 0,000                                  |  |  |  |
| 8                       | 0.057                                                |             |            | 0,020                    |  | 0,001                                  |  |  |  |
| 9                       | 0.029                                                |             |            | 9.032                    |  | 0,001                                  |  |  |  |
| 10                      | $-0.076$                                             |             |            | 0.092                    |  | 0,007                                  |  |  |  |
| 11                      | $-0,120$                                             |             |            | $-0.014$                 |  | 0,002                                  |  |  |  |
| 12                      | 0.041                                                |             |            | 0,005                    |  | 0,000                                  |  |  |  |
| 13                      | $-0.041$                                             |             |            | 0,058                    |  | -0,002                                 |  |  |  |
| 14                      | $-0.026$                                             |             |            | 0,111                    |  | $-0,003$                               |  |  |  |
| 15                      | 0.090                                                |             |            | 0,051                    |  | 0,005                                  |  |  |  |
| 16                      | 0.000                                                |             |            | $-0.104$                 |  | 0,000                                  |  |  |  |
| 17                      | $-0.028$                                             |             |            | $-0,040$                 |  | 0,001                                  |  |  |  |
| 18                      | 0,090                                                |             |            | $-0,011$                 |  | $-0,001$                               |  |  |  |
| 19                      | 0.147                                                |             |            | 0.045                    |  | 0.007                                  |  |  |  |
| 20                      |                                                      |             |            |                          |  |                                        |  |  |  |
| 21                      |                                                      | Covariância |            |                          |  | <u>n nn 1</u>                          |  |  |  |
| $\frac{22}{23}$         |                                                      |             | Correlação |                          |  | 0,296                                  |  |  |  |
|                         |                                                      |             |            | Correlação PETR3 - CPFE3 |  | 0,296                                  |  |  |  |
| ⊷                       |                                                      |             |            |                          |  | $\blacksquare$<br>п.<br>$\blacksquare$ |  |  |  |

Figura 8 – Cálculo do Coeficiente de Correlação de Pearson

<sup>&</sup>lt;sup>80</sup> Conhecimento Interativo, São José dos Pinhais, PR, v. 4, n. 2, p. 63-86, jan./jun. 2010.

# SÉTIMA ETAPA

Nesta etapa, são calculados os itens que formarão a análise de sensibilidade, o Retorno conjugado dos dois ativos, o risco, o desvio padrão e a média. Kane et al. (2000) asseveram que o risco é a probabilidade, relativamente previsível, da ocorrência de uma perda ou de um ganho em uma decisão de investimento. Nesse sentido, pode-se associar o nível de retorno à aversão ou tendência à exposição ao risco, de forma que, quanto maior aquele, tanto maior será o resultado obtido e vice-versa.

Para encontrar o risco (célula [C24]), é necessário que o Retorno do ativo tenha sido calculado. Assim, basta simplesmente selecionar a função "DESVPAD" no ícone inserir função e, posteriormente, estatística ou então, por meio do atalho, onde é possível escrever [=DESVPAD(C5:C19)]. O mesmo procedimento deve ser adotado para calcular o risco do ativo CPFE3 (célula [E24]).

Para o cálculo dos Retornos e dos Riscos das carteiras (célula [A26]) deve-se, tal como mostrado na figura, copiar os Retornos, apenas fazendo  $[=C5]$ ;  $[=C6]$ ;  $[=C7]$ ; (...);  $[=C19]$ , para o ativo PETR3 e [=E5]; [=E6]; [=E7]; (...); [E19], para o ativo CPFE3. No item "Proporção do ativo PETR3" está definida um valor de 0,5. Isto significa que está previsto uma proporção na carteira de 50% para PETR3 e 50% para CPFE3. Pode ser definida ainda qualquer proporção, o importante é saber qual proporção trará maior vantagem para a carteira formulada, maximizando o ganho e minimizando o risco.

Com os dados dos Retornos e, definida uma proporção qualquer, pode-se proceder ao cálculo do Retorno conjugado (observar na figura como é inserida a fórmula). O cálculo da média, desvio padrão e variância, seguem exatamente a mesma rotina definida anteriormente (quarta etapa). No item "Análise de sensibilidade" célula [G26] definir nas células [G29] até [G49] as proporções para a sensibilidade, e copiar – precisam ser copiadas senão o cálculo não dará certo – os valores do desvio padrão ([D49]) e média ([D47]), tal como mostrado na Figura 9.

|     | D31 |               |              | $f_{\star}$ = B31*E27+(1-E27)*C31             |           |          |        |                |            |               |                          |       |
|-----|-----|---------------|--------------|-----------------------------------------------|-----------|----------|--------|----------------|------------|---------------|--------------------------|-------|
|     | А   |               | B            | C.                                            | D         |          | E      | F              | G          | H             |                          |       |
| 23  |     | Desvio Padrão |              | 0,0739                                        |           |          | 0,0553 |                |            |               |                          |       |
| 24  |     | Risco         |              | 0.0765                                        |           |          | 0.0573 |                |            |               |                          |       |
| 25  |     |               |              |                                               |           |          |        |                |            |               |                          |       |
| 26  |     |               |              | Cálculo do Retorno e dos Riscos das Carteiras |           |          |        |                |            |               | Análise de Sensibilidade |       |
| 27  |     |               |              | Proporção do ativo PETR3                      |           |          | 0,5    |                | Proporções | Desvio Padrão |                          | Média |
| 28  |     |               |              |                                               |           |          |        |                |            |               | 0,052                    | 0,030 |
| 29  | Mês |               |              | Retorno                                       |           |          |        |                | 0          |               |                          |       |
| 30  |     | 0             | <b>PETR3</b> | CPFE3                                         | Conjugado |          |        |                | 0,05       |               |                          |       |
| 31  |     | ago/06        | $-0.0500$    | 0,0345                                        |           | $-0.008$ |        | Coluna         | 0,1        |               |                          |       |
| 32  |     | set/06        | -0,0468      | $-0,0072$                                     |           | $-0,027$ |        |                | 0,15       |               |                          |       |
| 33  |     | out/06        | 0,0443       | $-0,0218$                                     |           | 0,011    |        |                | 0,2        |               |                          |       |
| 34  |     | nov/06        | 0.0946       | 0,0432                                        |           | 0,069    |        |                | 0,25       |               |                          |       |
| 35  |     | dez/06        | 0,0662       | 0,0548                                        |           | 0,060    |        |                | 0,3        |               |                          |       |
| 36  |     | ian/07        | -0.0386      | 0,0690                                        |           | 0,054    |        |                | 0,35       |               |                          |       |
| 37  |     | few/07        | $-0.0831$    | 0,0089                                        |           | 0,037    |        | 요              | 0,4        |               |                          |       |
| 38  |     | mar/07        | 0,0781       | 0,0279                                        |           | 0,053    |        |                | 0,45       |               |                          |       |
| 39  |     | abr/07        | -0.0034      | 0,0810                                        |           | 0,039    |        | ᢐ              | 0,5        |               |                          |       |
| 40  |     | mai/07        | 0,0109       | 0,1335                                        |           | 0,072    |        | <b>Intradi</b> | 0,55       |               |                          |       |
| 41  |     | jun/07        | 0,1271       | 0,0739                                        |           | 0,100    |        |                | 0,6        |               |                          |       |
| 42  |     | iul/07        | 0.0373       | $-0,0811$                                     |           | 0,022    |        |                | 0.65       |               |                          |       |
| 43  |     | ago/07        | 0,0091       | $-0,0175$                                     |           | $-0,004$ |        | ш              | 0,7        |               |                          |       |
| 44  |     | set/07        | 0,1275       | 0,0122                                        |           | 0,070    |        |                | 0,75       |               |                          |       |
| 45  |     | out/07        | 0.1847       | 0.0674                                        |           | 0,126    |        |                | 0,8        |               |                          |       |
| 46  |     |               |              |                                               |           |          |        |                | 0.85       |               |                          |       |
| 47  |     |               |              | Média                                         |           | 0,0300   |        |                | 0.9        |               |                          |       |
| 48  |     |               |              | Variância                                     |           | 0,0027   |        |                | 0,95       |               |                          |       |
| 49  |     |               |              | Desvio Padrão                                 |           | 0.0523   |        |                |            |               |                          |       |
| 50. |     |               |              |                                               |           |          |        |                |            |               |                          |       |

Figura 9: Análise de Sensibilidade da Carteira

A fórmula referente à média e ao desvio-padrão podem ser encontradas nas Expressões (1) e (2), respectivamente.

#### OITAVA ETAPA

Para calcular a análise de sensibilidade, conforme evidenciado na sétima etapa, as proporções foram feitas nas colunas [G29] até [G49] (seta em cor avermelhada) e não em linhas (como seriam às células [G29], [H29], [I29], (...), [n29]). Este tipo de entrada se fará importante no próximo cálculo. Para isso, é necessário selecionar as células [G28] até [I49]. No menu principal e clicar em "Dados". Escolher a opção "Tabela" (quarto item de cima para baixo), clicar na célula de entrada da "coluna" e não da linha. Nesta opção de entrada, clicar com o mouse na célula que contém a proporção [E27] e pressionar o OK.

Conhecimento Interativo, São José dos Pinhais, PR, v. 4, n. 2, p. 63-86, jan./jun. 2010. 82

|                                | E27 | ▼             | $f_{\mathbf{x}}$  |                                               |           |        |         |                          |                                      |          |                           |
|--------------------------------|-----|---------------|-------------------|-----------------------------------------------|-----------|--------|---------|--------------------------|--------------------------------------|----------|---------------------------|
|                                | A   |               | B                 | C                                             | D         | E      | F       | G                        | H                                    |          |                           |
| 23                             |     | Desvio Padrão |                   | 0,0739                                        |           | 0.0553 |         |                          |                                      |          |                           |
| 24                             |     | Risco         |                   | 0.0765                                        |           | 0.0573 |         |                          |                                      |          |                           |
| 25                             |     |               |                   |                                               |           |        |         |                          |                                      |          |                           |
| 26                             |     |               |                   | Cálculo do Retorno e dos Riscos das Carteiras |           |        |         |                          | Análise de Sensibilidade             |          |                           |
| 27                             |     |               |                   | Proporção do ativo PETR3                      |           | 0,5    |         |                          | Proporções Desvio Padrão             | Média    |                           |
| 28                             |     |               |                   |                                               |           |        |         |                          | 0.052                                | 0.030    |                           |
| 29                             | Mês |               |                   | Retorno                                       |           |        |         | n                        |                                      |          |                           |
| 30                             |     | 0             | PETR <sub>3</sub> | CPFE3                                         | Conjugado |        |         | $\overline{\phantom{a}}$ |                                      |          |                           |
| 31                             |     | ago/06)       | $-0.0500$         | 0,0345                                        | 0,008     |        |         | <b>Tabela</b>            |                                      |          | $\times$                  |
| 32                             |     | set/06        | $-0.0468$         | $-0.0072$                                     | 0,027     |        |         |                          |                                      |          |                           |
| 33                             |     | out/06        | 0.0443            | $-0,0218$                                     | 0.011     |        |         |                          | Célula de entrada da linha:          |          | $\left[\mathbf{x}\right]$ |
| 34                             |     | nov/06        | 0.0946            | 0,0432                                        | 0.069     |        | Coluna  |                          | Célula de entrada da coluna: \$E\$27 |          | $\boxed{\color{red}8}$    |
| 35                             |     | dez/06        | 0.0662            | 0.0548                                        | 0.060     |        |         |                          |                                      |          |                           |
| 36                             |     | ian/07        | -0.0386           | $-0,0690$                                     | 0.054     |        | ā       |                          | OK                                   | Cancelar |                           |
| 37                             |     | fev/07        | $-0.0831$         | 0,0089                                        | 0,037     |        |         |                          |                                      |          |                           |
| 38                             |     | mar/07        | 0.0781            | 0,0279                                        | 0,053     |        |         | 0,45                     |                                      |          |                           |
| 39                             |     | abr/07        | $-0.0034$         | 0,0810                                        | 0,039     |        | Entrada | 0,5                      |                                      |          |                           |
| 40                             |     | mai/07        | 0.0109            | 0,1335                                        | 0,072     |        |         | 0,55                     |                                      |          |                           |
| 41                             |     | jun/07        | 0.1271            | 0,0739                                        | 0,100     |        |         | 0.6                      |                                      |          |                           |
| 42                             |     | jul/07        | 0.0373            | $-0.0811$                                     | 0,022     |        |         | 0.65                     |                                      |          |                           |
| 43                             |     | ago/07        | 0.0091            | $-0.0175$                                     | $-0.004$  |        |         | 0.7                      |                                      |          |                           |
| 44                             |     | set/07        | 0.1275            | 0.0122                                        | 0.070     |        |         | 0.75                     |                                      |          |                           |
| 45                             |     | out/07        | 0.1847            | 0.0674                                        | 0,126     |        |         | 0,8                      |                                      |          |                           |
| 46                             |     |               |                   |                                               |           |        |         | 0,85                     |                                      |          |                           |
| 47                             |     |               |                   | Média                                         | 0.0300    |        |         | 0.9                      |                                      |          |                           |
| 48                             |     |               |                   | Variância                                     | 0.0027    |        |         | 0,95                     |                                      |          |                           |
| 49                             |     |               |                   | Desvio Padrão                                 | 0.0523    |        |         |                          |                                      |          |                           |
| 50<br>$\overline{\phantom{a}}$ |     |               |                   |                                               |           |        |         |                          |                                      |          |                           |

Figura 10: Análise de Sensibilidade (coluna versus linha)

Quando este procedimento estiver pronto, a análise de sensibilidade estará terminada, conforme mostra a Figura 11.

|    | А                                             | B                 | $\mathbb{C}$             | D         | E   | F | G          | H                        |       | J |
|----|-----------------------------------------------|-------------------|--------------------------|-----------|-----|---|------------|--------------------------|-------|---|
| 25 |                                               |                   |                          |           |     |   |            |                          |       |   |
| 26 | Cálculo do Retorno e dos Riscos das Carteiras |                   |                          |           |     |   |            | Análise de Sensibilidade |       |   |
| 27 |                                               |                   | Proporção do ativo PETR3 |           | 0.5 |   | Proporções | Desvio Padrão            | Média |   |
| 28 |                                               |                   |                          |           |     |   |            | 0,052                    | 0.030 |   |
| 29 | Mês                                           |                   | Retorno                  |           |     |   | 0          | 0,055                    | 0,023 |   |
| 30 | 0                                             | PETR <sub>3</sub> | CPFE3                    | Conjugado |     |   | 0,05       | 0.054                    | 0,023 |   |
| 31 | ago/06)                                       | $-0,0500$         | 0,0345                   | 0,008     |     |   | 0,1        | 0,052                    | 0,024 |   |
| 32 | set/06                                        | $-0,0468$         | $-0,0072$                | 0,027     |     |   | 0, 15      | 0,051                    | 0,025 |   |
| 33 | out/06                                        | 0,0443            | $-0,0218$                | 0,011     |     |   | 0,2        | 0,051                    | 0,026 |   |
| 34 | nov/06                                        | 0,0946            | 0.0432                   | 0.069     |     |   | 0,25       | 0,050                    | 0,026 |   |
| 35 | dez/06                                        | 0,0662            | 0,0548                   | 0.060     |     |   | 0,3        | 0,050                    | 0,027 |   |
| 36 | jan/07                                        | -0,0386           | $-0.0690$                | -0,054    |     |   | 0,35       | 0,050                    | 0,028 |   |
| 37 | few07                                         | -0,0831           | 0,0089                   | 0,037     |     |   | 0,4        | 0,051                    | 0,029 |   |
| 38 | mar/07                                        | 0,0781            | 0,0279                   | 0,053     |     |   | 0,45       | 0,051                    | 0,029 |   |
| 39 | abr/07                                        | -0,0034           | 0,0810                   | 0,039     |     |   | 0.5        | 0,052                    | 0,030 |   |
| 40 | mai/07                                        | 0,0109            | 0,1335                   | 0,072     |     |   | 0,55       | 0,054                    | 0,031 |   |
| 41 | iun/07                                        | 0,1271            | 0,0739                   | 0,100     |     |   | 0,6        | 0,055                    | 0,031 |   |
| 42 | jul/07                                        | 0,0373            | $-0,0811$                | 0,022     |     |   | 0,65       | 0,057                    | 0,032 |   |
| 43 | ago/07                                        | 0,0091            | $-0,0175$                | 0,004     |     |   | 0.7        | 0,059                    | 0,033 |   |
| 44 | set/07                                        | 0,1275            | 0,0122                   | 0,070     |     |   | 0,75       | 0,061                    | 0,034 |   |
| 45 | out/07                                        | 0.1847            | 0.0674                   | 0.126     |     |   | 0,8        | 0,063                    | 0,034 |   |
| 46 |                                               |                   |                          |           |     |   | 0,85       | 0,066                    | 0,035 |   |
| 47 |                                               |                   | Média                    | 0,0300    |     |   | 0.9        | 0,068                    | 0,036 |   |
| 48 |                                               |                   | Variância                | 0,0027    |     |   | 0,95       | 0,071                    | 0,036 |   |
| 49 |                                               |                   | Desvio Padrão            | 0,0523    |     |   |            | 0,074                    | 0,037 |   |
| 50 |                                               |                   |                          |           |     |   |            |                          |       |   |

Figura 11: Conclusão da Análise de Sensibilidade

O gráfico que evidencia o Risco e do Retorno da carteira pode ser visto na Figura 12.

.

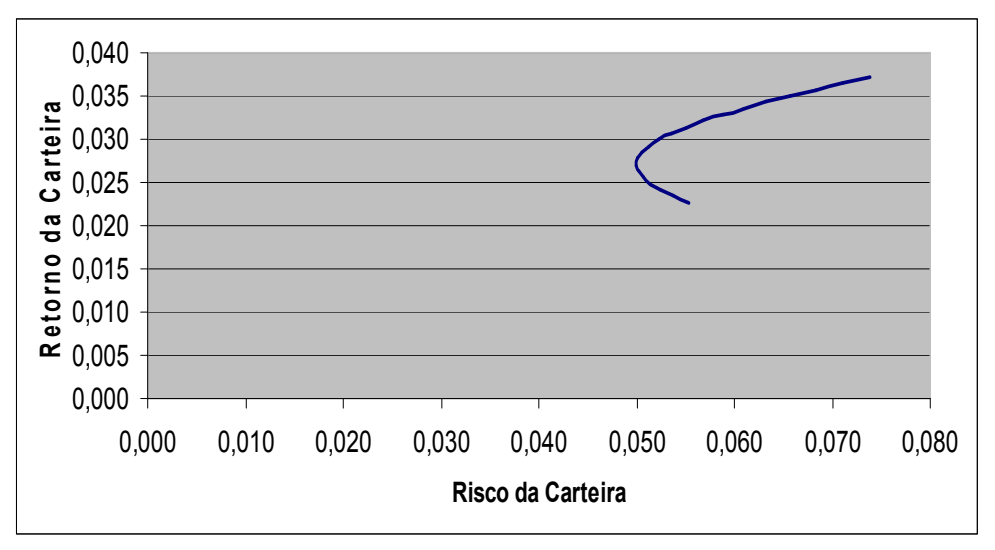

Figura 12 – Gráfico do Risco e Retorno da Carteira

Deve-se repetir as mesmas etapas anteriores para os outros dois ativos (neste trabalho tem-se GGBR3 e BBDC3, tal como mostrado na Figura 1b). Realizados os cálculos dos quatro ativos (dois a dois), passa-se para o cálculo do risco e do retorno da carteira, ou seja, do conjunto de ativos que a compõe (KANE et al., 2000).

#### CONSIDERAÇÕES FINAIS E RECOMENDAÇÕES

Este artigo teve como objetivo elaborar um método didático para a composição de carteiras de investimentos e posterior otimização com ativos de renda variável por intermédio do uso de planilhas eletrônicas.

Desse modo, se procurou estabelecer os contornos de um modelo de desenvolvimento de análise da composição do risco e do retorno para subsidiar as estratégias de composição de carteiras de investimentos e para auxiliar no processo de tomada de decisão do investidor.

Assim, baseado nas proposições de Markowitz (1952) e Bodie (1996) se procurou delinear uma carteira de investimentos, com ativos de renda variável, com a maior taxa de retorno e o menor risco possível – uma carteira eficiente. Para tanto, se procurou desenvolver, para fins didáticos, uma carteira de investimento diversificada, por meio da utilização de valores mobiliários listadas na BOVESPA.

O desenvolvimento da carteira de investimento procurou destacar a importância do perfil do investidor e suas expectativas em sua elaboração, pois, a utilização de planilhas eletrônicas permite ao usuário investidor a composição e a comparação de carteiras de

Conhecimento Interativo, São José dos Pinhais, PR, v. 4, n. 2, p. 63-86, jan./jun. 2010.

investimentos diversas, em ativos de renda variável, que podem produzir resultados melhores do que a aplicação direta de algum algoritmo de otimização.

Dessa forma, se procurou estabelecer as diretrizes de formulação de uma planilha eletrônica que permitisse ao usuário investidor a elaboração, compreensão e funcionamento de uma carteira de investimento, em ativos de renda variável, por meio da análise de seus históricos de cotações, o que permitiu uma série de inferências estatísticas, principalmente, a variância da carteira. Dessa forma, se procurou minimizar o risca da carteira de investimento por intermédio do cálculo de sua variância que, ao final, foi muito inferior à variância do retorno dos ativos quando considerados individualmente.

Portanto, como resultado desse artigo pode-se afirmar que da análise do risco e do retorno de uma carteira de investimento, por intermédio de uma planilha eletrônica, pode-se desenvolver um método de análise que possibilite ao investidor não profissional a avaliação, análise e previsão de qualquer composição de carteira de investimentos, especificamente, com ativos de renda variável, simples e prático.

Posto isso, o presente artigo apresenta uma metodologia didática de elaboração de planilha eletrônica para a otimização de uma carteira de investimento em ativos de renda variável e, igualmente, permite a percepção e compreensão de risco e retorno por parte dos usuários investidores como forma de oferecer subsídios para o usuário investidor no alcance de suas metas de desempenho econômico-financeiro.

A partir destas considerações e visando proporcionar maior desenvolvimento e o aprimoramento da métrica apresentada, pode-se sugerir a expansão da análise por intermédio das seguintes sugestões: a) a inclusão de outros ativos de renda variável que não os participantes do IBOVESPA; b) a inclusão de ativos de renda variável de outras Bolsas de Valores; c) a inclusão de ativos de renda fixa; d) a inclusão de derivativos como swaps, contratos futuros, contratos a termo e opções.

# REFERÊNCIAS

BENNINGA, Simon. Financial Modeling. 3a ed. The MIT Press, 2008, 1168p.

BODIE, Z; KANE, A; MARCUS, A. Investments. 3 ed. USA : McGraw-Hill Co. Inc, 1996.

CLARKE, A. Bruce. Probabilidade e Processos Estocásticos. Rio de Janeiro: Livros técnicos e científicos, 1979.

Conhecimento Interativo, São José dos Pinhais, PR, v. 4, n. 2, p. 63-86, jan./jun. 2010. 85

COSTA, Oswaldo Luiz do Valle; ASSUNÇÃO, Hugo Gonçalvez Vieira de. Análise de Risco e Retorno em Investimentos Financeiros. Barueri: Manole, 2005.

ELTON, Edwin J.; GRUBER, Martin J.; BROWN, Stephen J.; GOETZMANN, William N. Moderna Teoria de Carteiras e Análise de Investimentos. 6 ª edição, São Paulo: Atlas, 2004.

HAIR, J. F.; ANDERSON, R. E.; TATHAM, R. L.; BLACK, W. C. Análise Multivariada de Dados. 5 ed. Porto Alegre: Bookman, 2006.

KANE, A.; MARCUS, A. J.; BODIE, Z. Fundamentos de Investimentos. Porto Alegre: Bookman, 2000.

KUME, H. Métodos Estatísticos para Melhoria da Qualidade. São Paulo: Editora Gente, 1993.

LEUNG, M. T.; DAOUK, H. CHEN, A. S. Using investment portfolio return to combine forecasts: a multiobjetive approach. European Journal of Operational Research, v. 134, n. 1, p. 84 – 102, 2001.

JUNG, Carlos Fernando. Metodologia Para Pesquisa & Desenvolvimento. Aplicada a Novas Tecnologias, Produtos e Processos. Rio de Janeiro: Axcel Books do Brasil, 2004.

MARKOWITZ, Harry M. Porfolio Selection: Efficient Diversification of Investments. Nova York, John Wiley, 1959.

MARKOWITZ, Harry M. Portfolio Selection. **Journal of Finance**, v. 7, n. 1, pp 77-91. March 1952.

SCHMIDT, D.M. Private equity versus stocks: do the alternative asset's risk and return characteristics add value to the portfolio? The Journal of Alternative Investments, v. 9, n. 1, p.  $28 - 49$ , 2006.

SECURATO, José Roberto. Decisões Financeiras em Condições de Risco. São Paulo: Atlas, 1996.

TOSTA DE SÁ, Geraldo. Administração de Investimentos: Teoria de Carteiras e Gerenciamento de Riscos. Rio de Janeiro: Qualitymark, 1999.

VINCE, Ralph. Cálculo e Análise de Riscos no Mercado Financeiro. São Paulo: Makron Books, 1999.

WESTON, J. F.; BRIGHAM, E. F. Essentials of Managerial Finance. 8 ed. USA : Dryden Press, 1987.

Conhecimento Interativo, São José dos Pinhais, PR, v. 4, n. 2, p. 63-86, jan./jun. 2010. 86